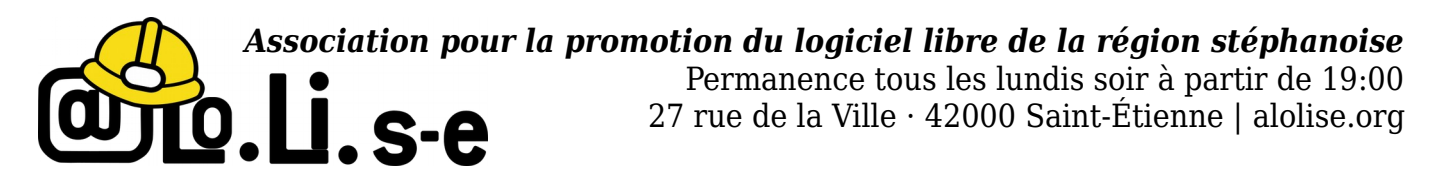

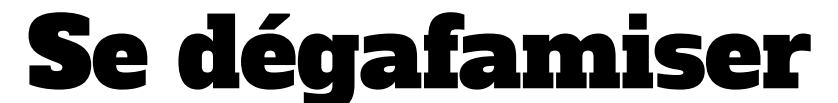

Festival Groseille et Ciboulette, dimanche 8 septembre 2019

Cette fiche rappelle quelques propositions faites pour aider tout un chacun à échapper un peu à l'emprise des GAFAM. Plusieurs possibilités s'offrent à vous, selon votre degré de volonté, le temps que vous souhaitez y accorder et votre niveau de compétences $^{\rm 1}.$  $^{\rm 1}.$  $^{\rm 1}.$ 

### **Niveau 1 : utiliser des logiciels libres sur son ordinateur**

Très proches dans leur esprit des logiciels installés par défaut sur votre système Windows ou macOS, les logiciels qui suivent vous garantissent une vie privée mieux protégée. Les logiciels présentés ici sont disponibles sous Windows, macOS et Linux.

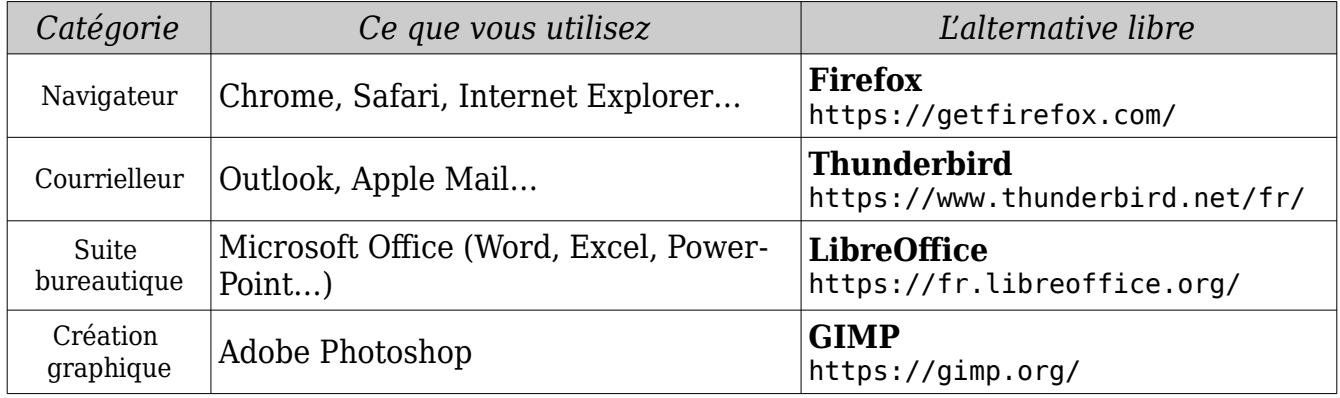

#### **Niveau 2 : utiliser des apps libres sur votre smartphone**

Les smartphones sont des mouchards. Se libérer des systèmes qui récupèrent toutes nos données est très compliqué sous Android, voire presque impossible sous iOS. Il est possible d'utiliser des applications libres en remplacement de celles livrées par défaut.

| Logiciel livré par défaut           | Alternative libre                             | Système     |
|-------------------------------------|-----------------------------------------------|-------------|
| Google Play                         | $\mathbf{F}\text{-}\mathbf{D}\mathbf{roid}^2$ | Android     |
| SMS, WhatsApp, Facebook Messenger   | <b>Signal</b>                                 | Android/iOS |
| Logiciel de courriels               | K-9 Mail                                      | Android     |
| Navigateur Internet, Chrome, Safari | <b>Firefox ou Fennec</b>                      | Android/iOS |
| Google Maps / Apple Maps            | <b>OsmAnd</b>                                 | Android     |

<span id="page-0-0"></span><sup>1</sup> Encore que pour ça, Alolise demeure à votre service, soit en passant rue de la Ville pour recevoir de l'aide, soit en suivant l'un ou l'autre des ateliers que nous organisons dans l'année.

<span id="page-0-1"></span><sup>2</sup> L'installation de F-Droid est indispensable pour récupérer la plupart des apps libres, mais son installation peut être complexe pour des néophytes. N'hésitez pas à passer nous voir lors d'une de nos permanences.

# **Niveau 3 : utiliser des sites web (plus) respectueux de la vie privée**

Abandonnez Google, Bing et autres Yahoo! au profit de moteurs de recherche plus respectueux de votre vie privée : le français **Qwant** (https://www.qwant.com) ou l'américain **DuckDuckGo** (https://duckduckgo.com/) !

Outre les smartphones, les réseaux sociaux sont de grands prédateurs de données personnelles, qu'on leur confie volontairement en y étalant nos vies rêvées. Les quitter est très compliqué du fait des effets de réseaux, qui font qu'on reste là où sont nos "amis". Mais avec une vraie volonté, il est possible d'aller vers des réseaux décentralisés, c'est-àdire qui ne sont pas aux mains d'un seul acteur, mais disséminés sur plusieurs serveurs animés par des volontaires, chacun de ces serveurs communiquant avec les autres.

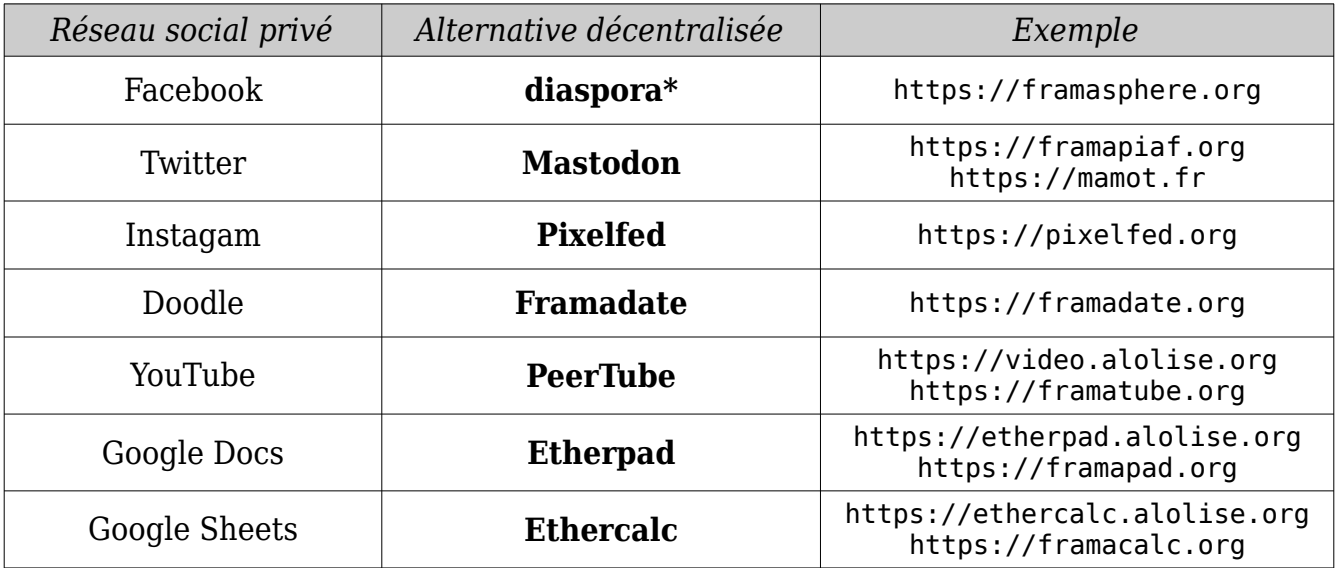

## **Niveau 4 : passer à un système d'exploitation libre**

Bien que ce ne soit pas la plus compliquée, cette étape-là présente un coût symbolique fort. Il s'agit d'abandonner Windows ou macOS $^{\rm 3}$  $^{\rm 3}$  $^{\rm 3}$  pour passer un autre système d'exploitation libre Linux. L'utilisation au quotidien est fondamentalement la même (on lance des programmes et on ouvre des fichiers en double-cliquant dessus, dans des programmes), mais il faut parfois prendre de nouveaux repères et s'habituer à une esthétique un peu différente.

Il existe plusieurs versions (appelées *distributions*), les plus populaires étant *Ubuntu* et *Linux Mint*. Il est possible de tester ces distributions sur votre machine avant de les installer.

## **Pour creuser un peu plus le sujet**

- **Framasoft** : association lyonnaise d'éducation populaire, porteuse de nombreux projets visant à dégoogliser internet. https://framasoft.org
- **CHATONS** : site du Collectif des hébergeurs autonomes, transparents, ouverts, neutres et solidaires, pour bénéficier de services internet locaux ; vous y trouverez le vôtre ! https://chatons.org/

<span id="page-1-0"></span><sup>3</sup> Installer un système d'exploitation Linux sur un PC ne pose aucun souci ; c'est en revanche plus délicat sur un Mac, car tous les modèles ne le supportent pas. (Mais en revendant ledit Mac, du fait d'un marché de l'occasion florissant, vous vous offrirez sans peine deux ou trois machines sur lesquelles Linux tournera comme une horloge.)